## **On Piplette**

pour ajouter deux commandes successivement dans ~/. weechat/irc. conf on sépare les commandes avec un ; , exemple :

OFTC.command = "/msg nickserv identify xxxxxxx;/msg NickServ SET CLOAK ON;/wait 15 /join #debian

ici weechat va se connecter à #debian 15 secondes après avoir lancé weechat

/set irc.server.libera.command "/wait 7 /join #channel"

 $\setminus$ 

/set irc.look.buffer switch autojoin off

pour que lorsque on démarre weechat on se retrouve pas tout en bas de la liste

From: http://debian-facile.org/ - Documentation - Wiki

Permanent link: http://debian-facile.org/utilisateurs:tyzef:config:weechat

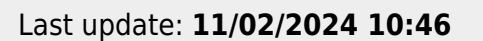

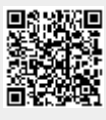